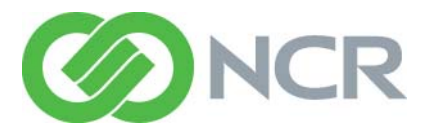

# Release Content Profile NCR Aloha Table Service v12.3

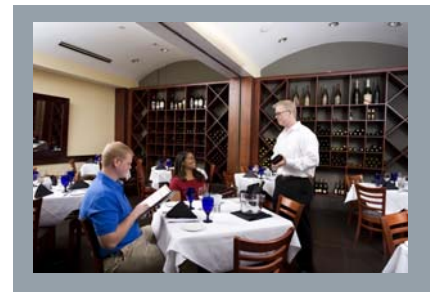

**This Release Content Profile showcases NCR's innovative, good-forindustry features that have been developed and released in NCR Aloha TS v12.3. Each release referenced in this document continues to align the NCR Aloha POS with the emerging business needs to operate more efficiently, manage costs, and engage consumers in a way that helps drive sales.** 

# **OPERATE**

**Update the FOH GUI with New Skins and Button Styles** We are proud to unveil the new look and feel of the Aloha POS. This enhancement improves the FOH user interface (UI) with the addition of new skins and button styles, support for .png graphic file formats, and new tools for configuring the buttons and skins. This new feature puts our FOH UI at the leading edge of graphics technology in today's POS market and provides consistency with other modules, such as NCR Aloha Takeout and NCR Aloha Guest Manager.

**Disable Table Lookup List When Opening a New Table** Beginning with Aloha POS v6.2, a Table Look Up filter displays on the "Enter Table Number" screen. This enhancement allows operators to disable the Table Look Up filter. This is beneficial in environments where multiple table options are not available and the Look Up screen was disrupting screen flow.

**Display Change Due on the Next \$ Button for Active Check**  This feature allows the system to display the Change Due (coinage only) on the Next Dollar button for the active check. The amount recalculates dynamically when items are added or removed from the check, or when partial payments are applied to the check. This feature can improve a cashiers speed of service by displaying the amount due before closing the current check, providing more time to prepare change for cash paying customers.

**Exit to Floating Logo Automatically After Close** Today, Aloha does not force the POS to log out the current user at the end of a transaction. This enhancement adds an option, configurable by job code, to automatically return to the floating logo when a transaction is complete, rather than requiring the user to log off manually. This is beneficial for fast-paced environments where multiple users log in to a single terminal.

**Support Family Style Menus** Some restaurants offer Family Style dining for larger parties, which allows a group of customers to select items available for group service from a Family Style menu. Aloha has implemented support that enforces selection options for a restricted or pre-defined Family Style menu, without compromising speed of service when a server enters an order. New concepts, such as Family Style menus, portioning, and plating are added to meet the needs of traditional Family Style ordering.

**Apply a Comp to a Check Using a Bar Code Scan** Aloha POS currently supports bar code scanners with items, recalled checks, and promotions. To support increased speed of service, you can now scan a bar code from the FOH, to apply a comp to the guest check.

**Dynamic Banner Text for Items and Quick Combos** This enhancement allows users to create button functions that dynamically update the header of the panel with the name of the currently selected Quick Combo, modifier, or item.

**Ability to Modify an Item After it is Sent to Kitchen** You now have the ability to add or change modifiers for an item after sending the item to the kitchen. This provides added flexibility in environments where customers change orders often. This reduces the number of voids and re-rings, providing more accurate void statistics.

**Support Modifier Screen Panels in Table Service** The classic modifier screen now has the ability to display modifiers on a configurable panel. From this panel, you can perform all existing functions available on the modifier panel, such as selecting modifier codes, removing modifiers, and entering typed modifiers. In addition, there is new functionality, such as chaining to submenus, ordering multiple modifiers using a "count feature," and showing the number of remaining modifiers required to meet the minimum quantity.

**System Auto-Selects Void Reason if Only One is Defined** The system can now automatically select a void reason, if only one is defined, improving speed of entry by not displaying the reason selection screen on the FOH and requiring an employee to select.

**Display All Tenders During Reconciliation** During tender reconciliation, all tenders are now visible whether they were used during a shift or not. Unused tenders appear with zero values and can be adjusted. Prior to this enhancement, only the tenders with values were visible during tender reconciliation, preventing managers from making adjustments to any unlisted tenders.

**Filter Checkout Based on Signature Threshold** This allows you to include only the payment card counts and totals that are equal to or greater than the signature rule threshold in the checkout report for an employee. Only vouchers equal to or greater than the signature threshold are collected during checkout.

**Change Order Mode Without Ordering Items** This enhancement allows an employee to change the order mode for a check in the middle of an order without ordering the items on a check. Previously, the employee would have to remember to change the order mode for the check at the end of an order.

**Extra Characters Added to Loyalty Member Lookup Screen**  The Aloha Loyalty lookup screen now provides the period, underscore, and @ keys, to allow the entry of an e-mail address.

**Create Interactive Break Return Messages** The Interactive Message feature enables you to create a message in the form of a question, and solicit a 'yes' or 'no' response when an employee returns early from a break. You can also configure the system to provide a manager alert, based on the response. These responses are included in the Interactive Message Response report.

**Adjust Size and Location of Change Due Dialog** The default change due dialog may appear over the top of item buttons, tender buttons, and order entry checks, blocking their use. This enhancement allows each terminal to define the size and location of a change due dialog so it may appear in a secondary screen area until dismissed.

**Associate Saved Card with a Table** New functionality allows you to save payment card information with a table, as opposed to a tab. This functionality maintains data security requirements while allowing guests to roam during their dining experience.

**Add Special Message Keyboard to Refill Screen** This enhancement allows the FOH to communicate with the kitchen for special refill requests and instructions.

### **OPERATE Cont.**

**Separate Exclude from Tippable Sales and Tipshare Categories** This option allows you to calculate tippable sales for a server on food and drinks, and to calculate tipshare on drinks alone. This allows a server to pay tipshare calculated only on drink sales to a bartender. Previously, if you excluded a category from tippable sales, it was also excluded from tipshare.

**Resend an Order to Remote Printers** This enhancement allows operators with the correct access level to resend a single item or multiple items to the kitchen from the POS. This is used if for some reason an order was not originally received or made. This helps to improve order accuracy and guest satisfaction.

**Exclude Items from Single Chit Only Option** This enhancement supports the ability to define a category, for which these ordered items print on the last chit instead of printing on multiple, individual chits. This is useful for operations who want specific items to print in the kitchen on a separate chit, but need all other items on a check to ignore the "single chit" rule and print summary-style on the last chit.

**Increment Single Chit Sequence Numbers for Add-On Orders**  This enhancement enables the system to renumber the add-on chit to '3 of 3' and use the text 'ADD ON' on the chit, to clearly indicate that the add-on is part of an existing order. This new feature helps kitchen employees keep track of add-on items that are part of a larger order, and helps to ensure expediters assemble all of the items of an order before delivering the order to the guest.

**Enhance Item Level Delay Time for Item to Show on Video at Prep Time** You can now configure an item to appear on the video screen at the start of an item's calculated prep time, relative to the other items on a check. For example, if a steak that takes 15 minutes to prepare is on an order with a salad that takes three minutes to prepare, the salad will appear on the video after the steak has been displayed for 12 minutes. This automates the process of letting a cook know when to being prepping an item, relative to the cook times of the other items on an order, ultimately improving food quality for the guest.

**Credit Card Mandates** Credit Card issuers are continually issuing mandates to increase security for processing transactions. As part of our recertification process, we made several enhancements to ensure NCR Corporation complies with the latest credit, debit, and gift card regulations and guidelines.

 **Support Real-Time Credit Reversals for Voided Transactions** This enhancement allows for real time credit reversal transactions to the processor any time after manually voiding a successful authorization, or an authorization times out during authorization.

This enhancement required system updates for the following processors: Buypass (FDS) |CES (First Data North) | Chase Paymentech |Elavon (Nova) | Fifth Third | VisaNet

 **Support Prepaid Card Including Partial Authorization**  MasterCard mandates that prepaid credit and PIN debit cards support partial authorization to better support the cardholder's need to use all of the funds available on their card without being declined because of insufficient funds, such as with a traditional credit card.

The following processors now support credit prepaid and PIN debit transactions with a partial authorization: CES (First Data North) | Elavon (credit prepaid only) | Fifth Third | RBS Worldpay and RPS | VisaNet.

We also made enhancements to support partial debit authorization for the following processors: Chase Paymentech | Buypass (FDS).

 **Support Card Validation Code (CVV or CID)** This enhancement is a new option by the Discover Network. They require users to send the three-digit number that appears on the back of all Visa, Mastercard, and Discover cards, and a four-digit code on front of American Express cards, with all credit transactions. This feature can now be enabled to reduce the risk of fraudulent transactions.

This enhancement required system updates for the following processors: Buypass (FDS) |CES (First Data North) | Chase Paymentech | Elavon (Nova) | Fifth Third | RBS Worldpay and RPS | VisaNet.

**Support the Ability to Close Pre-Authorizations** This enhancement allows EDC to free funds from a customer's credit card in a more expedient manner, when performing a pre-authorization. If a credit pre-authorization is not closed when a batch is settled, the system moves the transaction to the next batch. This will allow the pre-authorization to either be manually closed at the FOH or automatically closed at EOD.

**Enhance Paymentech Gift Card Functionality** This enhancement incorporates the new functionality in the latest Paymentech Gift Card specification. Features include auto-detection for gift cards, support of a 45-second timeout if a card is not swiped, disabling gift card processing if printer is unavailable, and disallow the ability to purchase or activate a gift card with a gift card. This feature requires both a POS and EDC upgrade.

**Host Capture with Adjustment for Vantiv (formerly Fifth Third) Processor** Vantiv now offers a host-capture solution for processing credit cards. Host capture processing does not require settlement of transactions at the end-of-day. The host capture solution supports tips and adjustments without any additional charges to the merchant. We continue to support the previous terminal capture system.

**Support Europay, MasterCard Visa (EMV) (Chip & Pin) for Canada (Tender Retail)** Chip (integrated circuit cards) & PIN functionality is now supported in Canada through the Tender Retail processor interface. This allows communication with credit and debit cards through a payment device that supports the reading of an implanted chip in the credit card by an approved device either by tapping or swiping the card. This is mandatory for Canada. This enhancement also adds support for the auto-reversal of gift cards.

**Enhance Reconciliation to Work with Multicurrency** Payment Reconciliation now offers the option to reconcile a foreign tender with the foreign amount, without having to convert the foreign amount to the local currency amount.

**Support Void of Multiple Transactions for Same Gift Card**  Multiple transactions can now be voided from the same single gift card with the Givex processor. Prior to this enhancement, only the last transaction could be voided from the same gift card.

**Update Existing Fifth Third Processor in EDC to Vantiv** Fifth Third Processing Solutions is now Vantiv. This enhancement updates the name for processors in both EDC and CFC to reflect the correct company name.

**Prompt Managers with JIT When Using the Same Payment Card Within a Timed Window** This enhancement allows customers to use the same card within a defined time window in airports, shopping centers, and other locations where a customer is present for an extended period. After this period, the system prompts for manager JIT to approve a subsequent use of a payment card.

**Support Point-to-Point Encryption (P2PE) with TransArmour**  This enhancement immediately encrypts payment card data on a VeriFone device attached to a terminal, and transmits the encrypted information directly to a processor for authorization. This eliminates unencrypted payment card data throughout the authorization process, preventing crimeware from stealing the information.

# **OPERATE Cont.** MANAGE **MANAGE**

**Support Gift Card Sale by Barcode** Previously, you could scan a gift card only for redemption. This feature allows you to scan a gift card barcode for activation, add value, balance inquiry, and refund transactions.

**Auto-Print on Payment Card Authorization** This enhancement works with the auto-detect payment card feature to disable guest check printing until the application of a non-cash payment for authorization.

**Guest Check Message by Tender Group (TS)** This enhancement allows you to add a message to the footer of a guest check for a specific tender group. This fulfills legal requirements to provide contact information to customers for debit and other payment card transactions.

**Remove the Maximum of 100 Comp Items for 'Must Select Items'** You can now select more than 100 items and modifiers from the FOH (Select Items to Comp) screen, either individually or by using the new Select All button. Additionally, the Select All button is supported in both Aloha Quick Service and Aloha Table Service.

**Increase Sales/Retail Category Limit** You can now configure an unlimited number of sales and retail categories beyond the existing limit of 40. This allows sites to drill down to a more detailed level, when viewing sales data.

**Increase the Number of Quick Count Tracking Items** The number of quick count tracking items in Quick Service and Tables Service increased from 500 to 1500.

**Assign Multiple Terminals to a Display Board** Multi-lane drivethru operations may ring orders on more than one terminal. This allows the orders from each of these terminals to appear on their assigned display board.

**Disable Loyalty Point Assignments by Tender** Operators may choose not to award Aloha Loyalty points when a customer uses a gift card to tender an order. Aloha now supports the ability to limit earning loyalty points by specific tenders.

**Support Delphi E-Series Display Board** We are pleased to offer support for the Delphi E-Series display board.

**Suppress the Special Message Keyboard** This enhancement allows you to remove the special message button (keyboard) from the lower left corner of a modifier panel.

**Show Required Modifier Countdown** A countdown appears on the upper left corner of a modifier button indicating the remaining number of required modifiers.

**Hide Price on Modifier Screen** This enhancement prevents the price from appearing on priced modifier buttons.

**Custom Unavailable Graphic** This enhancement allows you to replace the default red circle with diagonal line graphic, used for unavailable items, with a graphic of your choice.

**Display Real-Time Alerts on FOH for Overtime and Break** 

**Status** We added the highly requested Real-Time Alerts feature for Overtime and Break rules, providing advanced notification for managers and/or employees to indicate an employee's real-time break status and to alert managers when an employee starts earning overtime. Alert notifications appear on the order entry screen, login screen, and floating logo screen, until a manager views and dismisses the alert. This feature has tremendous value for in-store operations because it keeps operators and employees informed, helps control labor costs, and reduce the risk of break violations.

**NEW! Aloha Communication Layer (ACL)** The Aloha POS moves to a more secure and preferred communication method by eliminating the NetBIOS protocol requirement. The new communication layer streamlines our network communication protocol to a single communication method and strengthens how we manage communication for complex network configurations. Additionally, you can launch a new network diagnostic tool on the POS terminal, to review the current status of all network connectivity and help troubleshoot issues on-site.

**Verify Employee Liquor Certification Status at Clock-In** This enhancement supports the ability to define a new type of message for supporting a Liquor Certification Validation at clock-in. This feature disallows an employee from clocking in when their certification is expired, ultimately ensuring that businesses comply with various imposed liquor certification regulations.

**Ability to Output Check Number Instead of Check ID for Aloha Spy** We made the output for Aloha Spy more meaningful by adding the option to generate output using the customer-facing check number. This makes it easier to match transactions within the Aloha Spy TCP/IP output to a particular check.

**Enhance Clock-In Message Configuration** Aloha POS now supports the ability to assign multiple job codes and/or employees to a clock-in message. This enables operators to reduce the number of duplicate messages previously required to send a single clock-in message to more than one employee.

**Ability to Configure Multiple Auto Gratuities and Designate Revenue Centers** This enhancement enables you to define multiple auto-gratuities for a restaurant and link one or more gratuities to a specific revenue center. This is beneficial in environments where gratuity rates vary depending on the service provided. For example, a gratuity for a large party may be different than a gratuity applied to a catering function.

**Suppress the 'Reprint' Text on Checks** This enhancement allows you to differentiate between reprints of a closed check versus reprints of an open check. You can also define specific text to display before the number on closed, reprinted checks.

**Support Additional Charges by Event** You can now configure an 'Activate Additional Charges' event by order mode, to add a surcharge to a guest check during specific periods of time. For example, in Australia, it is common for restaurants to add a surcharge to a check for dining on weekends or public holidays because labor costs tend to be higher on these occasions.

**Support Surcharges by Tender** This enhancement provides the option to configure a surcharge that is applied only when specific tenders are selected. For example, you might add a 3% surcharge to American Express transactions, to recoup credit card processing charges.

**Display Tax Exemption Amount for Inclusive Tax on Guest Check** When a tax exemption is applied to a guest check, whether inclusive or exclusive, the tax amount now appears on the guest check. This enhancement targets countries, such as the Philippines, where a legal requirement requires operators to print the amount of inclusive tax exempted when performing a tax exempt function on a guest check.

### **MANAGE Cont.**

\$20 delivery fee, not \$100.

**Add a Minimum and Maximum Amount to Service Charge Percentages** Today, the Aloha system allows operators to configure a service charge for an order mode and to apply the service charge as a flat rate or as a percentage of total sales. Both of these options can pose a challenge when applying a service charge to unusually small or large guest check totals. This enhancement adds the ability to define a minimum and maximum nominal charge on the percentage setting. This is important to sites with delivery orders that assess additional fees, but also accommodate higher than normal check totals on delivery orders. For example, a delivery can be set at 10% with a minimum charge of \$2 and a maximum charge of \$20. Therefore, a \$1000 order would have a

**Accept Four Decimal Places on Percentage Discounts (QS/ TS)** When you create a coupon in the Aloha POS, you can configure the discount either by a percentage or a dollar amount. If configured as a percentage, you can now use up to four decimal places, from 0.0000 to 100.0000, to allow for increased rounding precision.

**Support Printing a Comp Slip with Line Item Detail** You can now configure the system to print an extra, user-defined form at the local printer each time you apply a designated comp. This feature provides additional tools in the form of a printed comp slip, including details as to the reason the comp was applied, to ensure comps are applied appropriately and servers and managers are held accountable. This feature also supports the ability to require an employee to enter additional information on the FOH terminal when applying a comp..

**Restrict Gift Cards to Single Use in One Day** This enhancement restricts the ability to redeem a gift card more than once in a single business day without manager approval. Additionally, this feature will not allow a gift card to be redeemed on the same day it is activated, without manager approval. This check is for in-store only, not for transactions occurring at other locations. This helps minimize opportunities for employee theft, especially when using gift card sales contests as incentives.

**Comp and Promo Detail Report** Today, restaurants that use the BOH Payment Detail report to obtain comp and promotion information must print the full report, which also prints payment information. You can now filter the report to only print comp and promotion information, on demand, or applied to reports generated automatically at EOD.

**Locally Archive Receipt Printing Using Print Intercept Added Text** There is a new storage method to save copies of an Aloha receipt print stream at different points within a transaction. You can now search and print these transaction scenarios. This meets Thai government requirements.

**Include Substituted Items Detail in Grind Files** The modifier item for which you are substituting on a menu item is now included in the GndItem file. This information allows you report and evaluate substitution information, to further enhance your restaurant's auditing for menu analysis.

**Add Logged In User to Report Header** The name of the employee who is currently logged in on the file server and running the Aloha BOH report appears in the header of a report. This is useful for corporations that collate the same report from multiple sites.

**FOH Custom Reports** Allows you to create custom reports using POS elements to allow employees with proper access to run from the FOH.

**View Sales Data by Revenue Center on FOH Reports** In previous POS versions, we added the ability to filter selected FOH reports by revenue center. You can now also filter the FOH Flash report by revenue center.

**Offer Best Price to Customer** This enhancement evaluates autoapplied and a la carte ordered items to find the best price for a customer. An option allows the system to break auto-applied promos apart to obtain the best price.

**Apply a Comp to a Promo** This enhancement allows the option to comp a group promotion as an employee meal.

**New FOH Report for Sales Trends and Labor Statistics** The system now supports the FOH Sales and Labor Statistics report. This allows sites to monitor hourly sales and labor against their budget or labor projection. This is a very critical part of the operations and profitability of sites.

**Emphasize Employee Clock-In/Out Status in Labor Report**  This enhancement adds new clock-in and clock-out indicators by employee that allow users to quickly identify employees that are still on the clock or who were clocked out automatically by the system during the EOD process.

**Allow Refund Items to be Eligible for Promo or Comp** Previously, refund checks did not support the ability to apply the new price promotion, causing the exchange amount to vary from the original check. Now the system automatically applies all promotion types and comps accurately on refund checks.

**Add Cleared Items to Custom Checkout** You can now add the number of "cleared items" to a custom checkout report. This statistic is a good indicator for theft analysis. If an employee has consistently high percentages of cleared items, it could indicate the addition of items for suspicious activity.

**Sales & Liability Remain with Employee that Closes a Check**  The Team Get Check enhancement ensures that the credit for a sale and its cash liability always go to the employee that actually closes the check, without requiring a manual transfer.

**Support the Ability to Generate Audit Report, Reprint Checks, Payment Reconciliation, and Checkouts from Command Line** This enhancement supports the ability to generate these reports from a command line with no site level or site user interaction required. This provides the foundation needed for applications such as CMC to allow you to run reports through secured and authenticated access from above-store or remotely.

**Show Split Check Activity Detail on Audit Report** The Audit Report now displays split check activity detail, specifically tying an order number, time stamp, and amount to any split check. These statistics can be analyzed for trends to indicate possible issues with theft. For instance, if an employee consistently splits the same check throughout the day, it may indicate the employee is reusing items on the check and collecting cash multiple times for the same item.

**Ability to Edit Reprint and Audit Functions for Multiple Days without Exit (Reports)** Prior to this enhancement, when running an Audit Report, you had to select and run reports for a specific date. Selecting different dates required closing the report screen and starting completely over. With this enhancement, you can now run the Audit Report for multiple days without leaving the report settings dialog box.

**Break Rules to Support Labor Schedule** Previously, employees qualified for breaks based on age and clock in time only. Now you have the option to determine which breaks employees are eligible for based on the scheduled hours for their shifts. Since break eligibility is typically determined at the start of a shift, this new feature allows you to offer another method of determining breaks for an employee.

**Support Splitting a Break into Two Break Types** For a break rule to be met and not subject to a violation, the system previously required employees to take each break in full at one time. The system now has an option for employees to take ANY combination of two breaks totaling at least (30) minutes within a given shift to satisfy break rules.

**Support Ability to Add a Break from the FOH** Prior to this enhancement, the system did not provide a way to add a specific break for an employee, at a specific time. This enhancement supports the ability to insert a break, from the FOH, for an employee who is still on the clock. This offers a convenience for managers and saves time.

### **MANAGE Cont.**

**Supporting On-Duty Meal Agreements** A number of states permit on-duty meal breaks, where an employee might perform duties while on a break. For instance, a manager would perform duties during a meal break if they are the only employee on duty. This enhancement prompts specific employees with an on-duty meal agreement message and captures the response on whether they will take or waive the break. This system captures this information to provide proof of support of state policies.

**Support Florida 'Relieve Minors from Meal Break Requirement'** In Florida, minors (under 18) who are married or have a diploma on file are relieved from the meal break requirement. Prior to this enhancement, there was no way to differentiate these minors from standard minors and the system would display a break violation. This enhancement allows for the configuration of the age of minors, the creation of a new break rule for the Minor type, and configuration options to exempt certain employees from Minor breaks.

**Show Break Rule Violation Detail in Audit Report** This enhancement expands the Audit Report "Break Rule Violation" option to provide more detailed information about each break violation. The detail includes specific Break Rule IDs and Break Rule Violation Reasons.

**Support Rhode Island Breaks** The Rhode Island meal break rule states that an employee must take a 20-minute break, if they are scheduled for six hours of work, and a 30 minute break if scheduled for eight hours of work. Prior to this enhancement, Aloha supported concurrent breaks in a break rule but did not allow employees to take one break or another depending on their schedule. This enhancement introduces a new option for qualifying an employee with only one break record in the same break rule. It is based on either the hours scheduled for an employee, or their hours worked.

**Exclude Unpaid Break from Qualifying Worked Hours** A new Break Rule setting allows for the exclusion of unpaid breaks from qualifying work hours. When configured to do so, the system will subtract the unpaid (taken) break when calculating the "worked hours" qualifying for the next break.

**Prompt Managers with JIT for Manager Approval at Clockout when Break Violation** The "Approve Clockout" access level has been enhanced to always prompt with JIT for manager approval at clock out when a manager is required for break violation and or penalty has been earned.

**Maryland Sales Tax Revision** This supports the ability to have the tax type applied to one or more gratuities follow the menu item tax type upon which the system is calculating the gratuity. The tax type applied to the gratuity supersedes the configuration of the tax type options in Store Settings.

**Support Time Limit for Clearing Unordered Items** You can now define a threshold at which employees can clear items from a check. If an employee attempts to clear an item after reaching that threshold, the manager approval screen appears. If approved, the manager must select a void reason. To provide the employee a visual indication that the selected item will require a manager approval to clear, the 'Delete' and 'Delete and Clear All' buttons change color after the configured threshold.

**Audible Alarm for Cash Drawer Open Greater Than 30 Seconds** You can now configure a threshold before which cash drawer compliancy rules kick-in. When a cash drawer remains open past the configurable threshold, an audible alarm sounds and the employee can no longer perform functions on the terminal.

**Support Auto-Apply for Coupons** The coupon promo type now has the option to auto-apply based on qualifying items being added to a check.

**Family Style** The Family Style environment has several new enhancements benefitting menu pricing and staff operations:

- Add two new price tiers to Family Style.
- Remove the limit of one Family Style per check.
- Family Style reorders to consolidate onto the same chit instead of single chits.
- Split Family Style item by guest type.

**Ability for a Promo to Not Report as a Discount** This enhancement allows items that are commonly grouped as a promo to report using the discounted price as the item price, without increasing the discounted difference on FOH and BOH reports and checkouts. This includes group combos and quick combos.

**Automatically Adjust Comp as Items are Added** This enhancement allows you to start an employee meal or spill check and apply a comp discount to each check item as it is added throughout a shift. Previously, managers would remove and reapply a comp each time an item is added to the check, or add the comp at the end of a shift.

**Consolidate Group Combo Components** Group combo components now consolidate item-to-item on an on-screen check, to assist with order confirmation and reduce confusion with ordered items.

**Require Manager Approval for Large Cash Tenders** Managers can now receive a prompt when a large bill is accepted as payment, based on a defined threshold, to validate legal currency and determine if an immediate cash drop is needed.

**Supporting Custom Alerts** Aloha now supports the ability to create custom alerts to remind employees to perform a task. Use custom alerts to remind employees to check a bathroom, place an order, or attend a meeting.

**Override Promo Restriction for Quick and Group Combos** Previously, a customer could not use a coupon that restricted use with other promotions on a check containing a quick combo or a group combo. This enhancement allows a coupon to ignore quick combo and group combo promotions, while continuing to restrict applying other coupons and promotions to the check.

**Upsized Quick Combo Performance Measures** This enhancement tracks quick combo upsells, quick combo component upsells, and quick combo items surcharges by employee. This information prints on employee checkouts and BOH performance measure reports.

# **ENGAGE**

**Print Payment Card Voucher Based on Signature Rules** Payment vouchers can now print based on signature rules. These include:

- Print a signature line voucher for the store and a no signature line voucher for the customer, when a check total equals or exceeds the signature threshold.
- Print only a no signature voucher for the customer, when a check total is less than the signature threshold. (No voucher for the store.)

Payment options also allow signature lines to print on a guest check, voucher, or both, depending on signature rules.

**Print Designer for Chits and Guest Checks** This enhancement supports the ability to customize the content on kitchen chits and guest checks. You may select from a set of check elements and rearrange them to meet your operational needs.

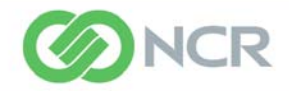

©NCR Corporation—All rights reserved.<br>The information contained in this publication is confidential and proprietary, and may not be reproduced or disclosed to others.